Simple Eye Makeup [Photoshop](http://docs.westpecos.com/get.php?q=Simple Eye Makeup Photoshop Brush) Brush >[>>>CLICK](http://docs.westpecos.com/get.php?q=Simple Eye Makeup Photoshop Brush) HERE<<<

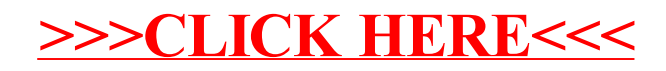